دانشگاه عمر قاصنعت ایران دانشکده مهندسی کامپیوتر برنامه سازی پیشرفته تمرین های سری دهم مدرس: سید صالح اعتمادی طرح تمرین: امید میرزاجانی

مهلت ارسال: شنبه ١٠ خرداد ٩٩

# **فهرست مطالب**

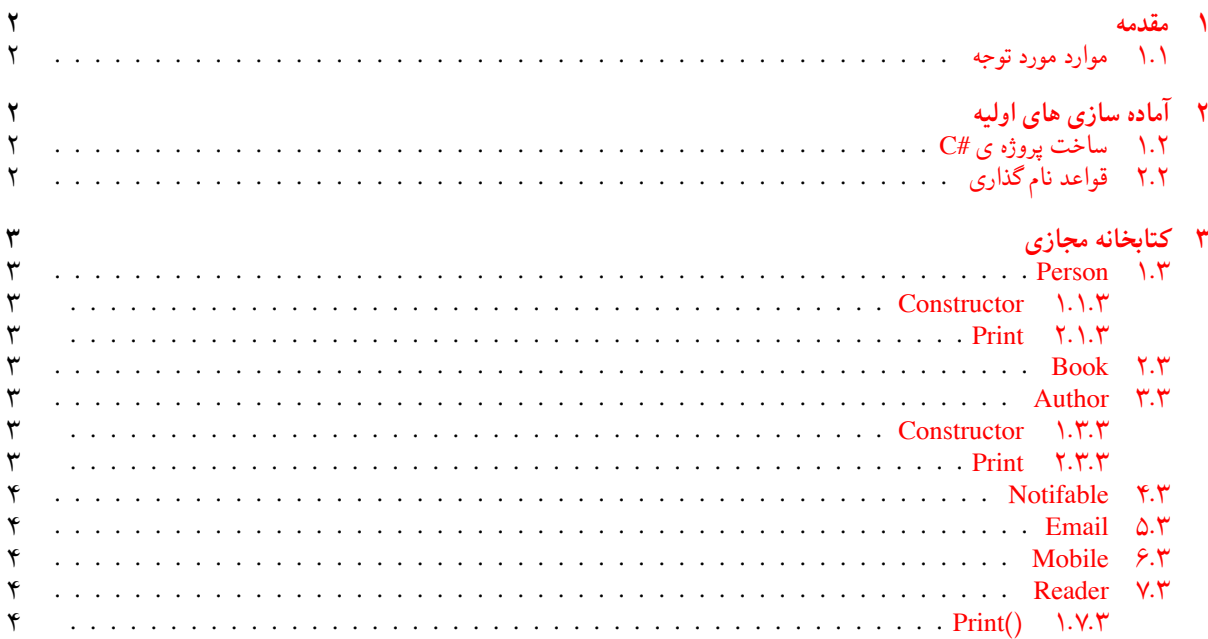

<span id="page-1-0"></span>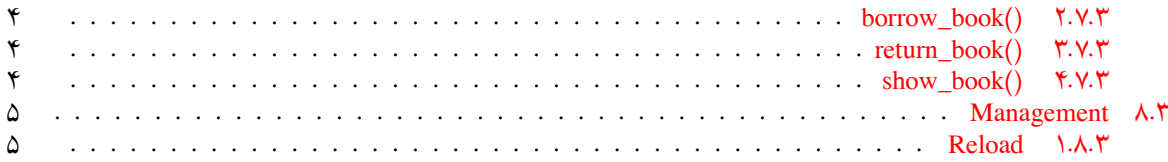

# **١ مقدمه**

# **.١ ١ موارد مورد توجه**

- توجه داشته باشید که برای کسب نمره ی قبولی درس کسب حداقل نصف نمره ی هر سری تمرین الزامی می باشد.
- <span id="page-1-1"></span>• مهلت ارسال پاسخ تمرین تا ساعت ٢٣:۵٩ روز اعلام شده است. توصیه می شود نوشتن تمرین را به روزهای نهایی موکول نکنید.
	- هم کاری و هم فکری شما در حل تمرین مانعی ندارد، اما پاسخ ارسالی هر کس حتما باید توسط خود او نوشته شده باشد.
- مبنای درس، اعتماد بر پاسخ ارسالی از سوی شماست؛ بنابراین ارسال پاسخ در ریپازیتوری گیت شما به این معناست که پاسخ آن تمرین، توسط شما نوشته شده است. در صورت تقلب یا اثبات عدم نوشتار پاسخ حتی یک سوال از تمرین، برای هر دو طرف تقلب گیرنده و تقلب دهنده نمره ی **مردود** برای درس در نظر گرفته خواهد شد.
- توجه داشته باشید که پاسخ ها و کدهای مربوط به هر مرحله را بایستی تا قبل از پایان زمان مربوط به آن مرحله، در سایت [DevOps Azure](https://dev.azure.com) (طبق توضیحات کارگاه ها و کلاس ها) بفرستید. درست کردن request Pull و Complete کردن request Pull و انتقال به شاخه ی master پس از تکمیل تمرین فراموش نشود!
- پس از پایان مهلت ارسال تا ٢ روز به ازای هر روز تاخیر ١٠ درصد از نمره مربوط به تمرین کسر خواهد شد و پس از ٢ روز نمره ای به تمرین تعلق نخواهد گرفت.
- <span id="page-1-2"></span>• بعضی از قسمت های تمرین نیاز به پیاده سازی بر روی هر چهار زبان #C ، Python ، ++C و Java را دارند بعضی هم خیر. بنابراین روبروی هر سوال زبان های مورد نیاز برای پیاده سازی مشخص شده است.

# **٢ آماده سازی های اولیه**

# **.٢ ١ ساخت پروژه ی #C**

برای ایجاد پروژه #C کافی است کد زیر را در ترمینال خود اجرا کنید:

<span id="page-1-3"></span>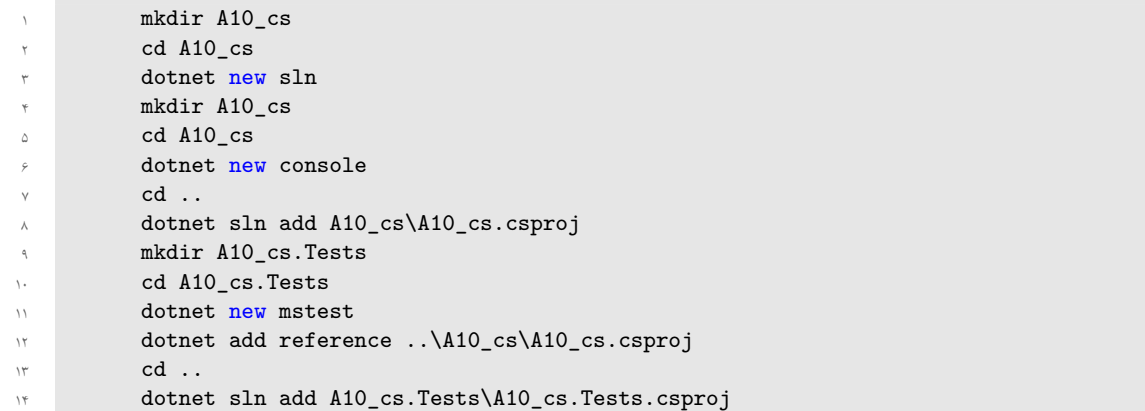

# **.٢ ٢ قواعد نام گذاری**

<span id="page-1-4"></span>قواعد نام گذاری تمرین را از جدول [١](#page-2-8) مطالعه کنید. \* در کل یک دیرکتوری داخل Assignments به نام ١٠A بسازید و داخل آن،یک دیرکتوری به نام cs\_١٠A داشته باشید و فایل های مربوطه را داخل دیرکتوری مربوطه بگذارید.

| Naming conventions |           |              |
|--------------------|-----------|--------------|
| Branch             | Directory | Pull Request |
| $fb$ $A10$         | A10       | A10          |

<span id="page-2-8"></span>جدول :١ قراردادهای نام گذاری تمرین

# **٣ کتابخانه مجازی**

<span id="page-2-0"></span>هدف از این تمرین کمک به کتابخانه ها و بهبود مدیریت آنها است. هم چنین پیشنهاد میشود که در کنار حل تمرین، تست ها را نیاز نگاه کنید. همانطور که میدانید اشیا و افرادی که با کتابخانه در ارتباط هستند، کتاب ها، اعضا و نویسندگان هستند که از شما میخواهیم ما را در پیاده سازی قسمت های مختلف کمک کنید.

# **Person ١ .٣**

#### **Constructor ١ .١ .٣**

<span id="page-2-2"></span><span id="page-2-1"></span>این کلاس برای پیاده سازی افراد مختلف است و کاربردهای بیشتر آن ، برای حل مساله را جلوتر خواهیم دید. برای این کلاس دو ویژگی

- name از نوع string
- gender از نوع Gender

را قرار دهید. **توجه:** برای این کلاس getter ، setter مناسب بنویسید؛ به طوری که با توجه به مقدار ،gender به ابتدای اسم آن شخص، .Mr یا .Ms اضافه کند. پس از پیاده سازی صحیح، تست PersonConstructor\_Test پاس خواهد شد.

### **Print ٢ .١ .٣**

<span id="page-2-4"></span><span id="page-2-3"></span>برای این کلاس، متد Print را به گونه ای پیاده سازی کنید که نام آن شخص را به عنوان خروجی بازگرداند. پس از پیاده سازی صحیح، تست PersonPrint\_Test ياس خواهد شد.

### **Book ٢ .٣**

این کلاس برای پیاده سازی کتاب هایِ کتابخانه به کار میرود. هر کتاب شامل ویژگی های

- long نوع از book\_id •
- author از نوع string
- name از نوع string
- status از نوع Status

هست. پس از پیاده سازی صحیح، تست Test\_BookConstructor پاس خواهد شد.

# **Author ٣ .٣**

#### **Constructor ١ .٣ .٣**

<span id="page-2-6"></span><span id="page-2-5"></span>این کلاس را به گونه ای پیاده سازی کنید که اولا از کلاس Person ارث بری کند. سپس یک ویژگی به نام books از نوع لیستی از کتاب ها، اضافه کنید. هم چنین متد new\_book را به گونه ای پیاده سازی کنید که کتاب ورودی را، به لیست کتاب ها اضافه کند. این کلاس را به همراه سازنده اش پیاده سازی کنید تا تست Test\_AuthorConstructor پاس شود.

#### **Print ٢ .٣ .٣**

<span id="page-2-7"></span>متد ()Print که از کلاس Person به ارث رسیده، را به گونه ای تغییر دهید تا علاوه بر نام، تعداد کتاب های آن نویسنده را نیز به عنوان خروجی بازگرداند. پس از پیاده سازی صحیح، تست Test\_AuthorPrint پاس خواهد شد.

## **Notifable ۴ .٣**

<span id="page-3-0"></span>برای ارتباط با اعضای کتابخانه نیاز به یک دستگاهی مثل موبایل یا ایمیل نیاز است، تا بتوانیم آنان را از بعضی اخبار مطلع کنیم. برای این کلاس یک ویژگی به نام Messages از نوع لیستی از رشته، در نظر بگیرید. همچنین برای این کلاس متدی به نام Notif ایجاد کنید که یک رشته به عنوان ورودی بگیرد و با توجه به خواسته مساله خروجی مناسب دهد. پس از پیاده سازیِ صحیح موارد بالا، تست Test\_NotifableConstructor پاس خواهد شد.

# **Email ۵ .٣**

<span id="page-3-1"></span>همانطور که گفتیم، یکی از راه های ارتباطی ایمیل است. این کلاس را به گونه ای پیاده سازی کنید که اولا از کلاس Notifable ارث بری کند؛ دوماً متد Notif را به گونه ای تغییر دهید که ابتدای آن عبارتِ "Sent email" بیاید. پس از پیاده سازیِ صحیح موارد بالا، تست Test\_EmailConstructor پاس خواهد شد.

## **Mobile ۶ .٣**

<span id="page-3-2"></span>این کلاس مشابه کلاس Email است، با این تفاوت که در خروجی متد Notif ، عبارت "Sent short message" خواهد آمد. پس از پیاده سازیِ صحیح موارد بالا، تست Test\_MobileConstructor پاس خواهد شد.

### **Reader ٧ .٣**

<span id="page-3-3"></span>این کلاس برای پیاده سازیِ اعضای کتابخانه ایجاد شده و همانطور که انتظار میرود، از کلاس Person ارث بری میکند. علاوه بر آن، شامل ویژگی های

- enterTime : همان زمانی است که آن فرد، در کتابخانه ثبت نام کرده است.
- Books\_borrowed : شامل Tuple هایی است که در آن کتاب امانت گرفته شده و زمان امانت ذخیره خواهد شد
	- notifables : شامل همه دستگاه هایی است که کتابخانه میتواند با آن عضو در ارتباط باشد.

پس از پیاده ساز*یِ صحیح* سازنده این کلاس، تست <mark>ReaderConstructor\_Test پا</mark>س خواهد شد.

#### **Print() ١ .٧ .٣**

<span id="page-3-4"></span>این متد را بگونه ای پیاده سازی کنید که متد به ارث رسیده یِ Print را تغییر دهد و علاوه بر نام، تاریخ ورود آن عضو را نیز نشان دهد. از پیاده سازیِ صحیح موارد بالا، تست Test\_ReaderBorrowBook پاس خواهد شد.

#### **borrow\_book() ٢ .٧ .٣**

<span id="page-3-5"></span>این متد را بگونه ای پیاده سازی کنید که دو ورودی کتاب و تاریخ بگیرد، و اگر این عضو، شرایط امانت را داشت، به کتاب های امانت گرفته شده اش اضافه کند. شرط امانت این است که اولا آن کتاب توسط کسی، از قبل امانت گرفته نشده باشد. و هم چنین هیچ شخصی نمیتواند بیش از ۲ کتاب را امانت بگیرد. پس از پیاده سازیِ صحیح موارد بالا، تست <mark>ReaderBorrowBook\_Test پا</mark>س خواهد شد.

#### **return\_book() ٣ .٧ .٣**

<span id="page-3-6"></span>هر کتاب مجاز به امانت گرفته شدن، به مدت ٢ هفته است و به ازای هر روزی که بیشتر از آن امانت گرفته شود، باید به عنوان تاخیر ١٠٠٠ تومان به مسئول کتابخانه داده شود. این متد، قرار است کار آقای مسئول کتابخانه را راحت کند. ورودی های این متد شامل شناسه ' کتاب، و تاریخ است.حال شما باید یک حTask<long به عنوان خروجی بازگردانید، که با اجرای آن Task، اولا آن کتاب از لیست کتاب های آن عضو حذف شود، دوماً خروجی آن Task مقدار هزینه ای است که فرد باید خسارت دهد. پس از پیاده سازیِ صحیح موارد بالا، تست Test\_ReaderReturnBook پاس خواهد شد.

#### **show\_book() ۴ .٧ .٣**

<span id="page-3-7"></span>این متد را به گونه ای پیاده سازی کنید، که نام کتابهای امانت گرفته شده را بازگرداند تا تست Test\_ReaderShowBook پاس شود.

<span id="page-3-8"></span> $ID^+$ 

# **Management ٨ .٣**

<span id="page-4-0"></span>این کلاس برای مدیریت کتابخانه کارا است. برای آن دو متد به نام های book\_add و member\_add ایجاد کنید. متد book\_add یک کتاب به عنوان ورودی میگیرد و آن کتاب را به مجموعه کتابهایِ کتابخانه اضافه میکند. و نیز متد  $\frac1\mathrm{add\_member}$  یک Reader به عنوان ورودی میگیرد و به نوعی آن را ثبت نام میکند. پس از پیاده سازیِ صحیح موارد بالا، تست Test\_ManagementConstructor پاس خواهد شد.

#### **Reload ١ .٨ .٣**

<span id="page-4-1"></span>هر عضو کتابخانه، حداکثر یک سال عضو است و بعد از آن باید اکانت خود را تمدید کند. از شما میخواهیم که به مسئول کتابخانه کمک کنید تا با همه اعضایی که بیش از ١ سال از زمان ثبت نامشان گذشته، تماس بگیرد و آن ها را از این اتفاق **به طور همزمان** مطلع سازد. پیام باید به همه دستگاه های آن عضو ارسال شود و متن آن باید شامل عبارتِ ".Closed Account Your "باشد.

**توجه:** برای گرفتن نمره این بخش، باید از **Linq** استفاده کنید. پس از پیاده سازیِ صحیح موارد بالا، تست Test\_ManagementReload پاس خواهد شد.

پر از خبرای خوب باشید!